## 知 某局点OSPF邻居无法建立的解决办法4-HELLO: Hello-time mismatch

[OSPF](https://zhiliao.h3c.com/questions/catesDis/110) **[韦家宁](https://zhiliao.h3c.com/User/other/45926)** 2020-05-31 发表

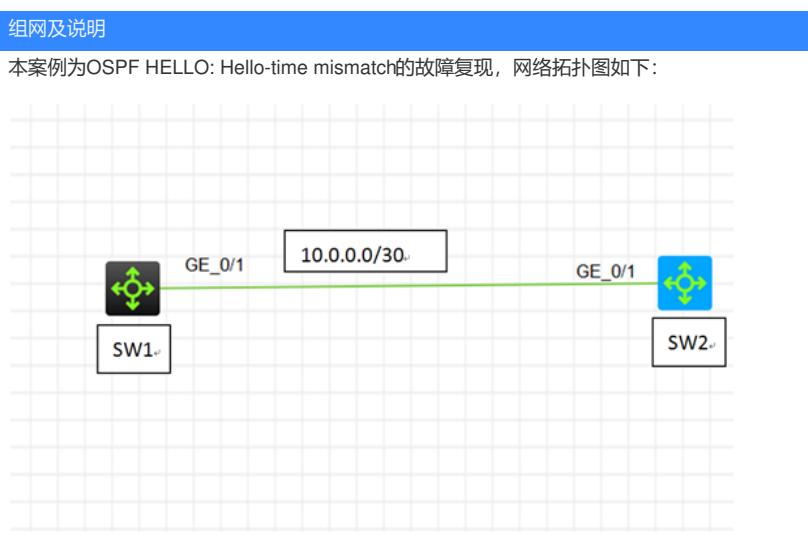

## 问题描述

SW1与SW2为S5820交换机,在配置OSPF后无法建立OSPF邻居关系。

## 过程分析

通过dis ospf statistics error查看,具体反馈如下:

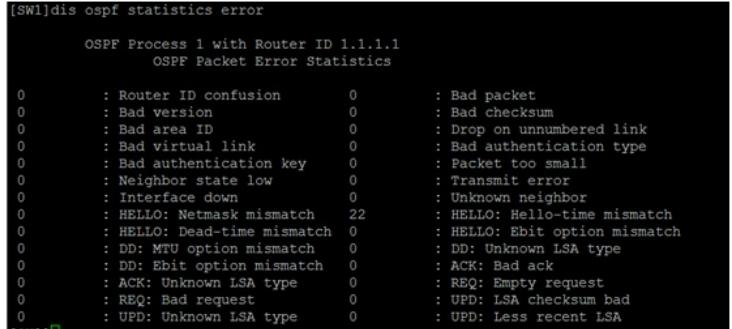

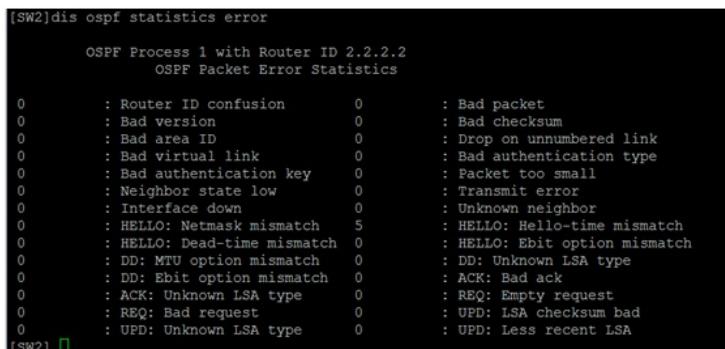

根据SW1与SW2的OSPF错误反馈,看到HELLO: Hello-time mismatch的错误数量在增长,说明可能是 因为SW1、SW2 hello计时器不一致而导致OSPF邻居无法建立。

查看SW1、SW2的配置:

SW1: router id 1.1.1.1 # ospf 1 router-id 1.1.1.1 area 0.0.0.0

```
network 1.1.1.1 0.0.0.0
 network 10.0.0.1 0.0.0.0
#
interface LoopBack0
ip address 1.1.1.1 255.255.255.255
#
interface GigabitEthernet1/0/1
port link-mode route
combo enable fiber
ip address 10.0.0.1 255.255.255.252
ospf timer hello 50
#
```
SW2:

```
router id 2.2.2.2
#
ospf 1 router-id 2.2.2.2
area 0.0.0.0
network 2.2.2.2 0.0.0.0
network 10.0.0.2 0.0.0.0
#
interface LoopBack0
ip address 2.2.2.2 255.255.255.255
#
interface GigabitEthernet1/0/1
port link-mode route
combo enable fiber
ip address 10.0.0.2 255.255.255.252
#
```
根据SW1、SW2的配置反馈,发现SW1配置了hello的计时器为50秒,从而与SW2的hello的计时器不 一致引发了OSPF无法正常建立。

## 解决方法

需要将SW1、SW2的hello计时器的间隔配置一致,可将SW1的hello计时器的配置去掉,也可配置SW2 的hello计时器的配置为50秒,与SW1的一致。 在这里就配置SW2的hello计时器的配置为50秒,配置如下:

[SW2]int gi 1/0/1 [SW2-GigabitEthernet1/0/1]ospf timer hello 50 [SW2-GigabitEthernet1/0/1]quit

配置完成后,OSPF的邻居即可正常建立:

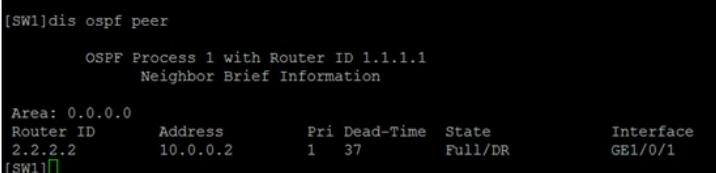

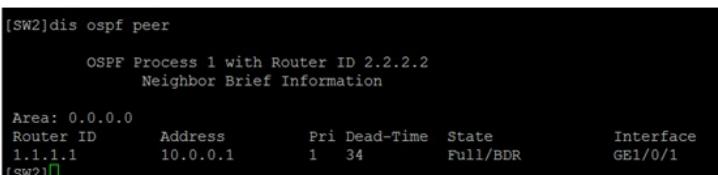